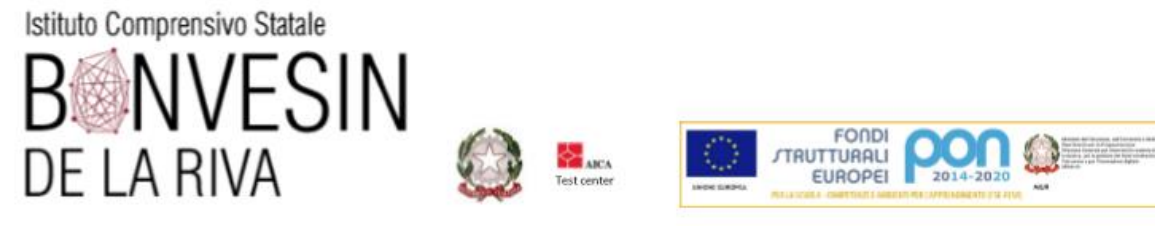

**Programmazione didattico-educativa di classe**

## **SCUOLA PRIMARIA**

**classe** *1°A – 1B De Amicis*

**a.s. 2020-2021**

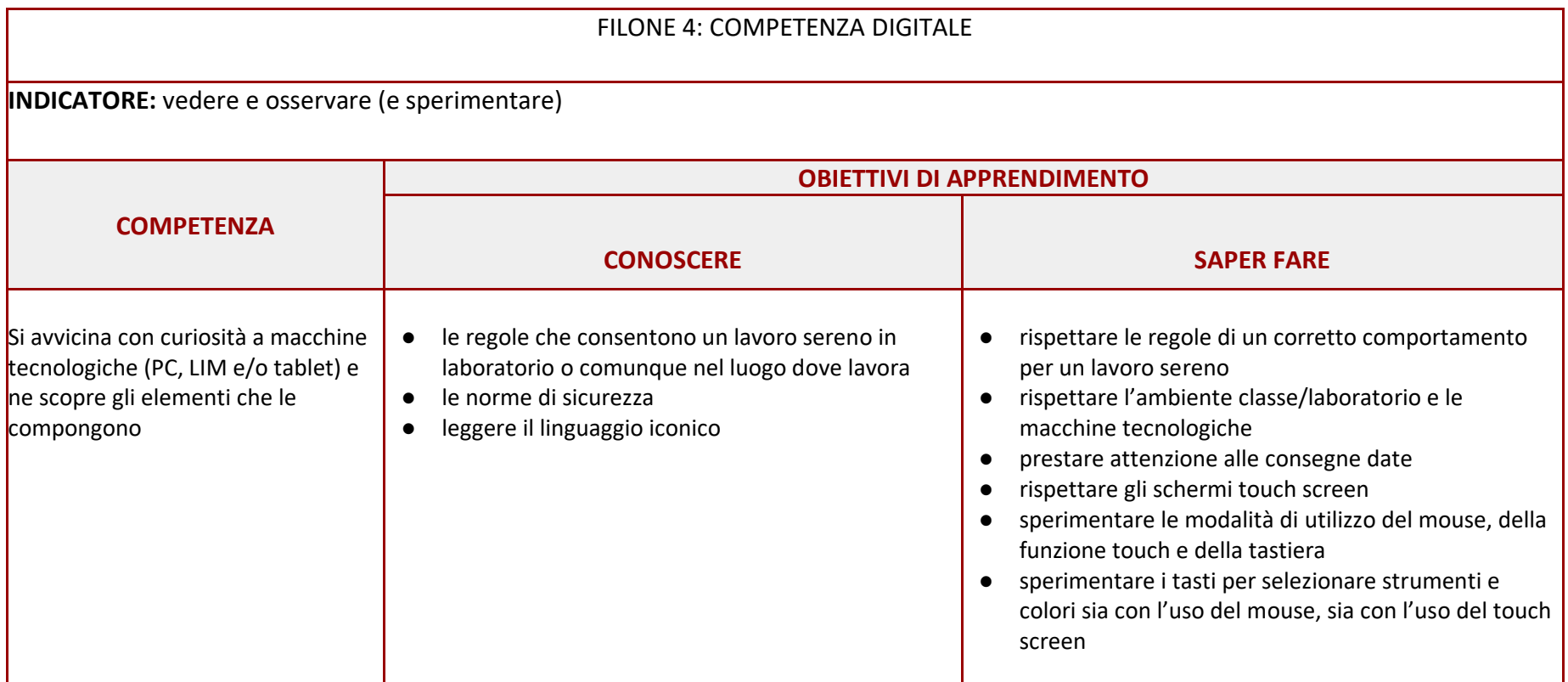

- www.icsbonvesin.gov.it

Via Bonvesin de la Riva, 1 20025 LEGNANO (MI)  info@icsbonvesin.gov.it miic8d9008@istruzione.it miic8d9008@pec.istruzione.it Codice meccanografico: MIIC8D9008 9204452015 Codice fiscale:

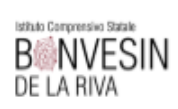

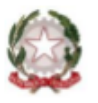

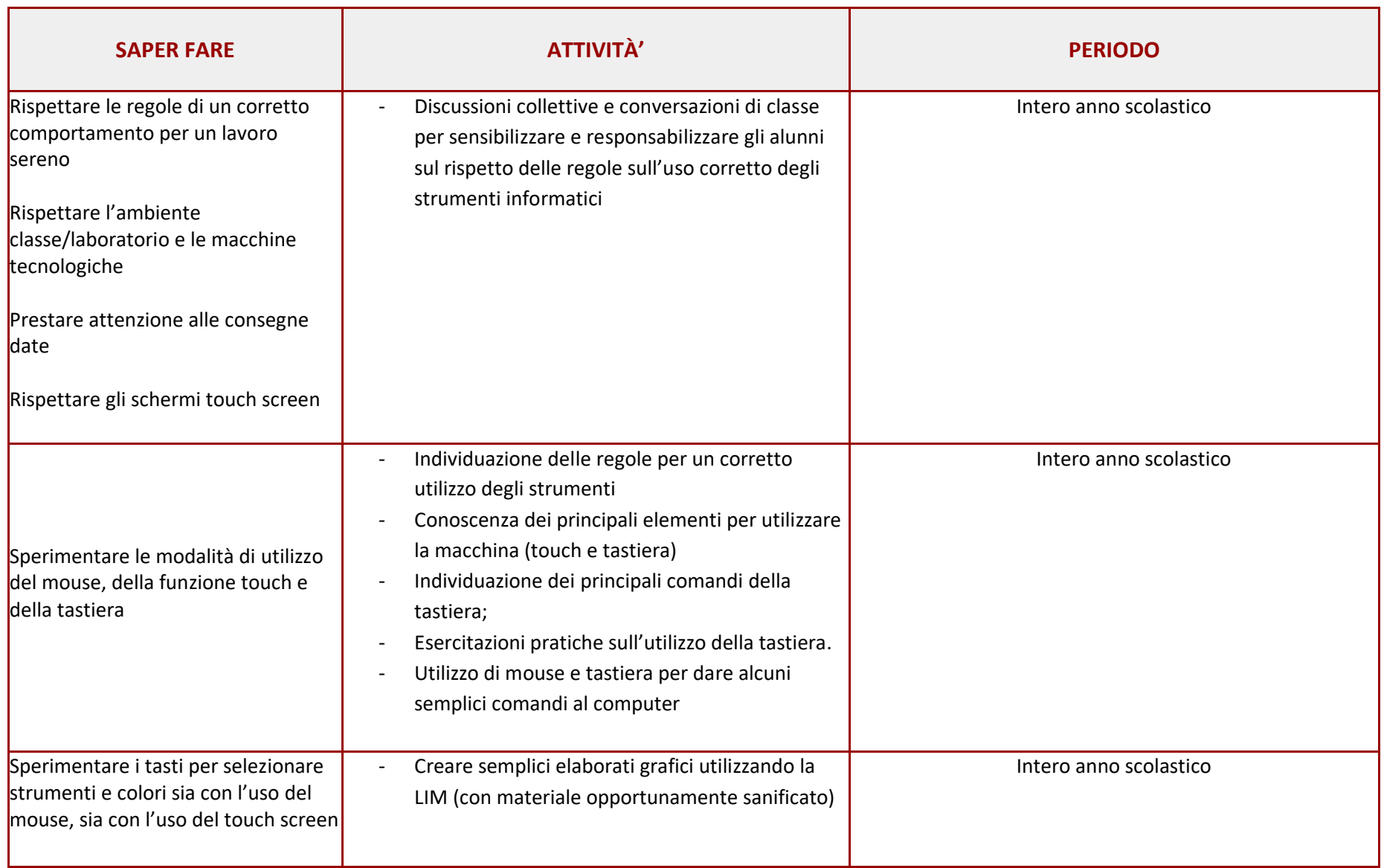

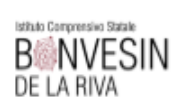

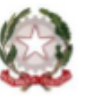

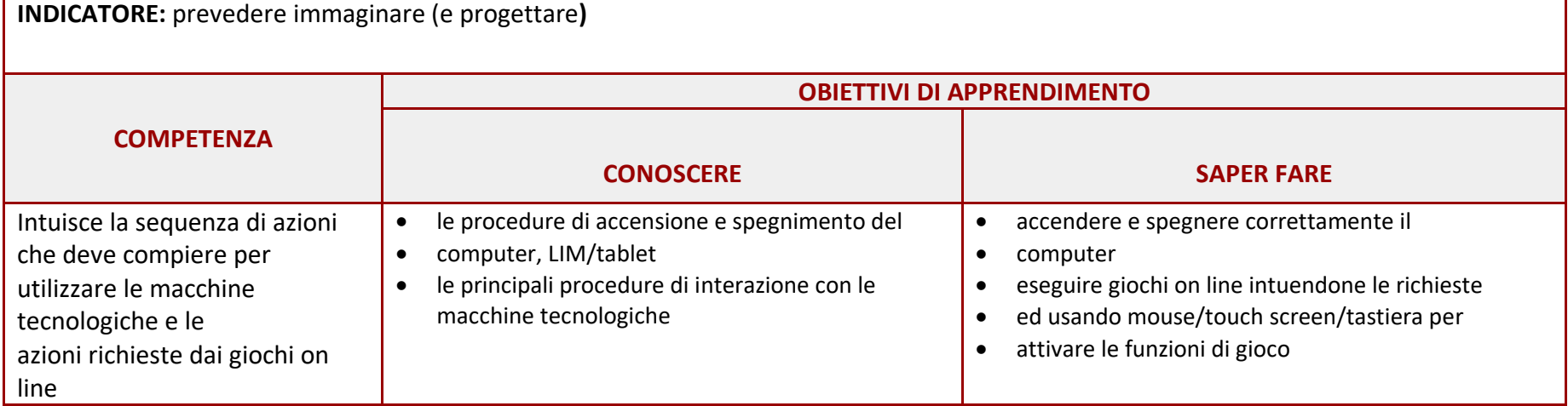

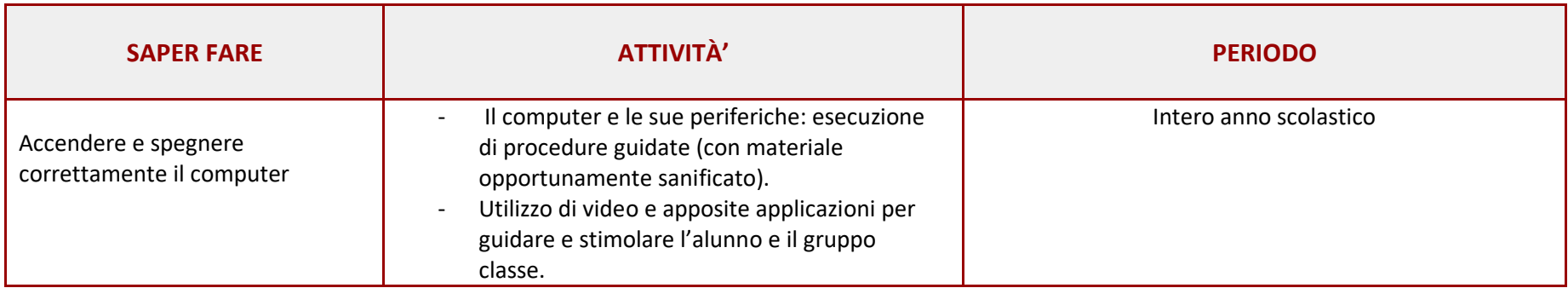

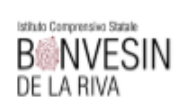

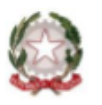

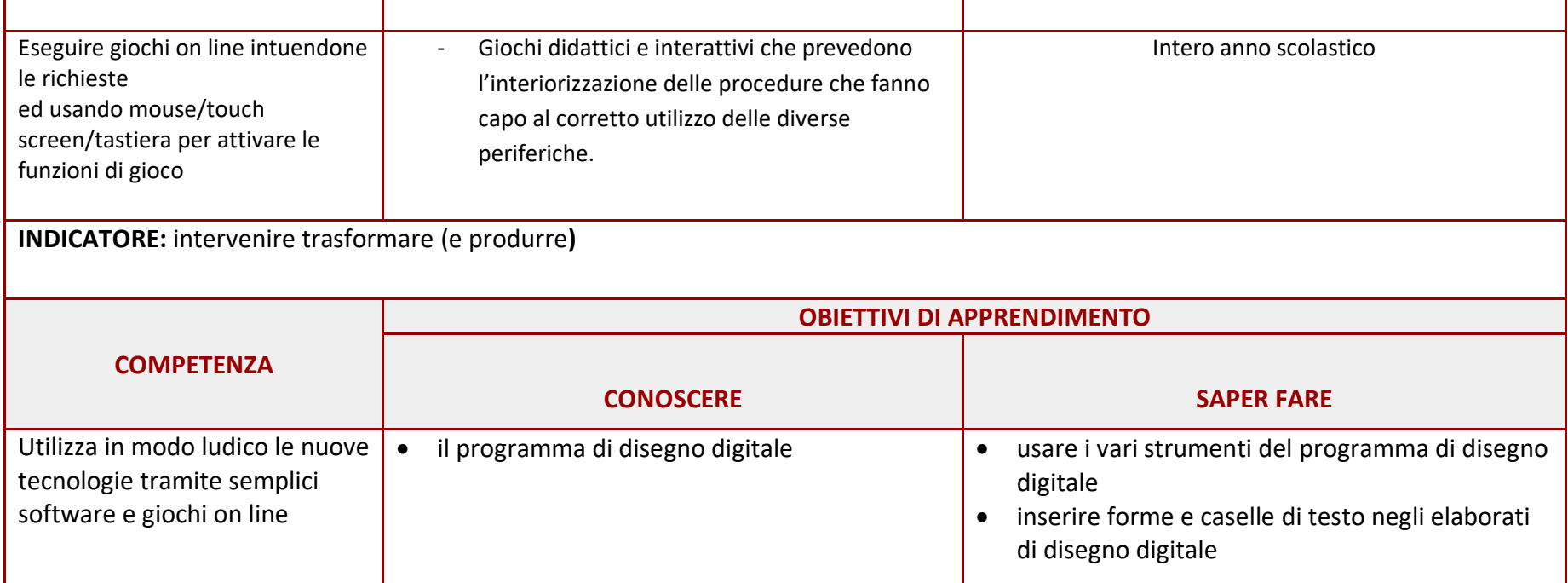

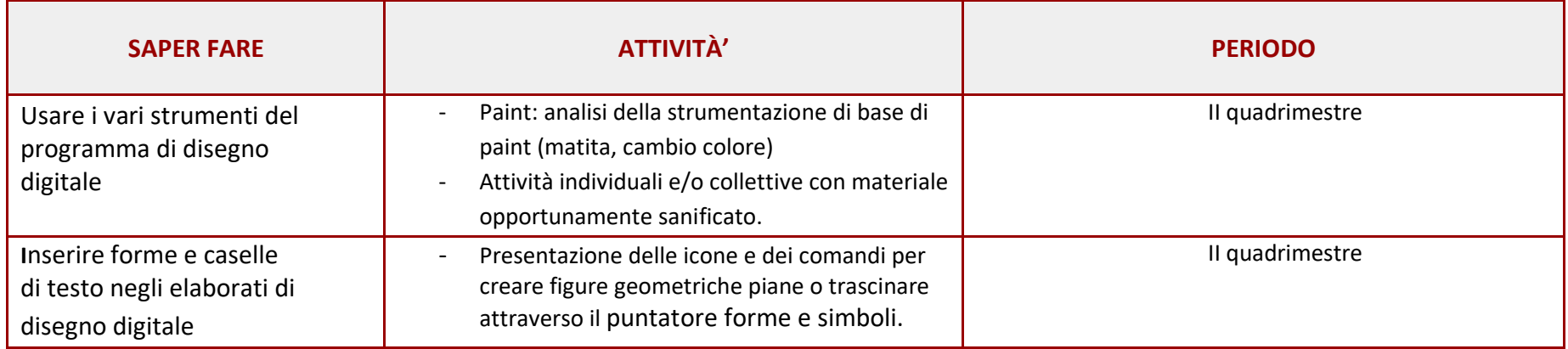

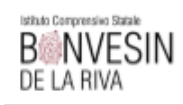

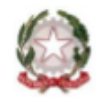

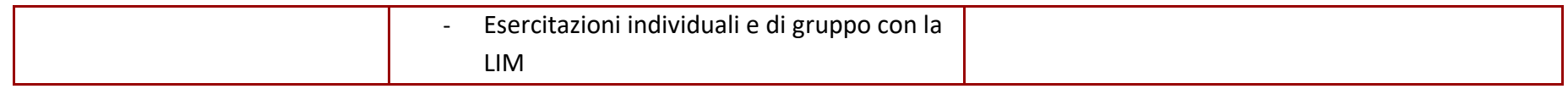

## **STRATEGIE EDUCATIVO-DIDATTICHE:**

- L' iter educativo- didattico prevede, in un primo momento, un approccio prettamente strumentale alla Lim e successivamente al computer predisponendo materiale appositamente sanificato.
- Lezioni frontali
- Lavoro individuale